**1.előadás/2.része: Adatbázisok-I. dr. Hajas Csilla (ELTE IK) (2020) <http://sila.hajas.elte.hu/>**

#### **SQL gyakorlatban: SQL DDL és DML**

2.3. Relációsémák definiálása SQL-ben (Táblák létrehozása és előkészítése)

Kiegészítés: Leckék Oracle gyakorlatra ./sql/bevezetes.pdf

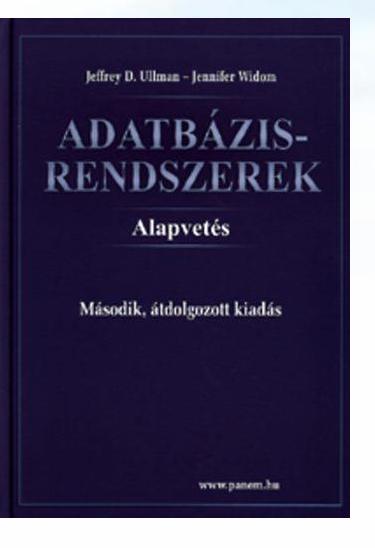

#### **SQL története, szabványok**

- Szabvány adatbázis-kezelő nyelv: SQL
- SQL (angol kiejtésben SEQUEL) uis az SQL előfutára IBM fejlesztette ki a 70-es években: SEQUEL  $\rightarrow$  SQL más is volt pl. Ingres : QUEL (ez kalkulus alapú lekérdezés)
- Szabványok (ANSI, ISO) SQL86, SQL89, SQL92 (SQL2), SQL:1999 (SQL3), SQL: 2003, SQL:2006, SQL:2008
- » Nyelvjárások (Oracle, Sybase, DB2, Progress, MSSQL, mySQL, SQL Server, PostgreSQL, Access,…)
- Az SQL megvalósítások között vannak különbségek, gyakorlatokon az Oracle SQL-t nézzük meg részletesen.

### **SQL fő komponensei**

- Az SQL elsődlegesen lekérdező nyelv (Query Language) SELECT utasítás (az adatbázisból információhoz jussunk)
- Adatkezelő nyelv, DML (Data Manipulation Language) INSERT, UPDATE, DELETE, SELECT
- Sémaleíró nyelv, DDL (Data Definition Language) CREATE, ALTER, DROP
- Adatvezérlő nyelv, DCL (Data Control Language) GRANT, REVOKE
- $\triangleright$  Tranzakció-kezelés COMMIT, ROLLBACK, SAVEPOINT
- Procedurális kiterjesztések

SQL/PSM és a gyakorlatban Oracle PL/SQL

## **SQL DDL**

#### **Adatbázis relációsémák definiálása**

- Az SQL tartalmaz adatleíró részt (DDL), az adatbázis objektumainak a leírására és megváltoztatására. Objektumok leíró parancsa a CREATE utasítás.
- A relációt az SQL-ben táblának (TABLE) nevezik, az SQL alapvetően háromféle táblát kezel:
	- Alaptáblák (permanens) CREATE TABLE
	- Nézettáblák CREATE VIEW
	- Átmeneti munkatáblák (WITH utasítás)
- Alaptáblák megadása: CREATE TABLE

#### **Tábla/reláció sémák SQL-ben**

A legegyszerűbb formája:

CREATE TABLE relációnév ( Attribútum deklarációk listája, Kiegészítő lehetőségek );

- Az attribútum deklaráció legalapvetőbb elemei: Attribútumnév típus [kiegészítő lehetőségek]
- -- itt: a **típus** olyan, amit az SQL konkrét megvalósítása támogat (gyakorlaton Oracle környezetben nézzük meg), Típusok, pl: INTEGER, REAL, CHAR, VARCHAR, DATE
- -- **Kiegészítő lehetőségek** például [DEFAULT], [UNIQUE], [PRIMARY KEY], [FOREIGN KEY, REFERENCES], stb.

**Egyszerű példák táblák létrehozására**

```
CREATE TABLE Sörözők (
   név CHAR(20),
   város VARCHAR2(40),
   tulaj CHAR(30),
   engedély DATE DEFAULT SYSDATE
    );
CREATE TABLE Felszolgál (
        söröző CHAR(20),
        sör VARCHAR2(20),
        ár NUMBER(10,2) DEFAULT 100
   );
```
Adatbázisok-1 (Hajas Csilla, ELTE IK) 1.előadás 2.része: SQL bevezetés 6

#### **Az SQL értékekről (bővebben gyakorlaton)**

- INTEGER, REAL, stb, a szokásos értékek, számok.
- STRING szintén, de itt egyes-aposztróf közé kell tenni a 'szöveget' (vagyis nem "macskaköröm" közé).
	- Két egyes-aposztróf = egynek felel meg, például **'Joe''s Bar'** megfelel a Joe's Bar szövegnek.
- DATE és TIME típusok is vannak az SQL-ben.
- A dátum formátumát meg kell adni DATE 'yyyy-mm-dd' **Például: DATE '2007-09-30'** (2007. szept. 30)
- Az idő formátumát is meg kell adni TIME 'hh:mm:ss' **Például: TIME '15:30:02.5'** (délután fél 4 múlt két és fél másodperccel)
- Bármely érték lehet NULL hiányzó érték:

#### **Hiányzó értékek: NULL**

- Az SQL lehetővé teszi a táblákban a hiányzó értékeket, vagyis a relációk soraiban az attribútum értéke ne legyen megadva, hanem egy speciális NULL nullérték legyen.
- **A nullérték értelmezésére** több lehetőségünk is van:
	- > Nem-ismert érték: például tudom, "Joe's Bár"-jának van valamilyen címe, de nem tudom, hogy mi az.
	- Nem-definiált érték: például a házastárs attribútumnak egyedülálló embereknél nincs olyan értéke, aminek itt értelme lenne, nincs házastársa, ezért nullérték.
	- stb (van olyan cikk, amely több százféle okot felsorol)

# **Táblák létrehozása után a táblák feltöltése adatokkal**

Eddig láttuk, hogy a CREATE TABLE utasítással hogyan tudunk létrehozni táblákat és megadni a kulcsokat:

 SQL DDL: sémaleíró nyelv (Data Definition Language) CREATE TABLE, ALTER TABLE, DROP TABLE

Most nézzük meg a táblák tartalmának módosítását, hogyan tudjuk INSERT utasítással a táblát feltölteni adatsorokkal:

 SQL DML: adatkezelő nyelv (Data Manipulation Language) INSERT, UPDATE, DELETE, SELECT

# **SQL DML**

**Adatbázis tartalmának módosítása**

- A módosító DML utasítások az adatbázisban tárolt táblák tartalmát változtatják meg.
- 3-féle módosító utasítás létezik:
	- INSERT sorok beszúrása
	- DELETE sorok törlése
	- UPDATE sorok komponensei értékeinek módosítása
- Most a tábla előkészítésénél csak az elsőt nézzük meg, hogy viszünk fel adatsorokat:

#### **Beszúrás (insert into)**

Két alakja van:

 1.) ha egyetlen sort szúrunk be: INSERT INTO <reláció> VALUES ( <konkrét értékek listája> );

 2.) INSERT második alakját később tanuljuk hogyan tudunk több sort beolvasni a táblába, egy lekérdezés eredményét: INSERT INTO <reláció> ( <alkérdés> );

## **Beszúrás, attribútumok megadása**

 Példa: A Szeret táblába beírjuk, Zsu szereti a Bud sört. INSERT INTO Szeret VALUES('Zsu' , 'Bud');

- A reláció neve után megadhatjuk az attribútumait.
- Ennek alapvetően két oka lehet:
	- 1. elfelejtettük, hogy a reláció definíciójában, milyen sorrendben szerepeltek az attribútumok.
	- 2. Nincs minden attribútumnak értéke, és azt szeretnénk, ha a hiányzó értékeket NULL vagy default értékkel helyettesítenék.

Példa: INSERT INTO Szeret(sör, név) VALUES('Bud' , 'Zsu');

## **Default értékek megadása**

- A CREATE TABLE utasításban az oszlopnevet DEFAULT kulcsszó követheti és egy érték.
- Ha egy beszúrt sorban hiányzik az adott attribútum értéke, akkor a default értéket kapja.

```
 CREATE TABLE Sörivók(
```

```
név CHAR(30)
cím CHAR(50) DEFAULT 'Sesame St'
telefon CHAR(16) );
```

```
 INSERT INTO Sörivók(név)
```
**VALUES('Zsu');** Az eredmény sor:

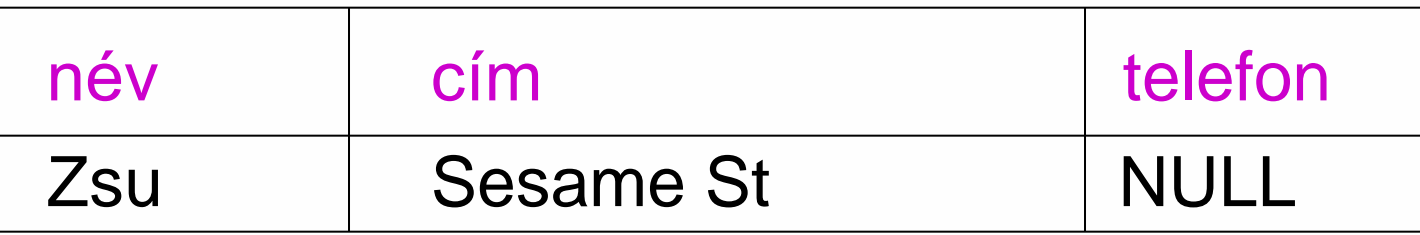

## **Tankönyv példa: Filmek séma**

#### **Filmek**(

 cím:string, év:integer, hossz:integer, műfaj:string, stúdióNév:string, producerAzon:integer)

#### **FilmSzínész**(

 név:string, cím:string, nem:char, születésiDátum:date)

#### **Stúdió**(

 név:string, cím:string, elnökAzon:integer)

#### **Mit jelentenek az aláhúzások?**

**Tankönyv példája, hibás fordítás: title=(film)cím és address=(lak)cím** Tervezéssel később foglalkozunk, ez a példa hibás, az elnevezések, de így jó lesz, hogy a lekérdezéseknél megnézzük hogyan kezeljük.

#### **SzerepelBenne**(

 filmCím:string, filmÉv:integer, szinészNév:string)

#### **GyártásIrányító**(

 név:string, cím:string, azonosító:integer, nettóBevétel:integer)

## **Példa megszorításokra: Kulcs**

- Előző példában: attribútumok aláhúzása mit jelent?
- Kulcs = minimális szuperkulcs (azonosító attribútumok)
- Filmek: elvárjuk, hogy ne legyen a megengedett előfordulásokban két különböző sor, amelyek megegyeznek cím, év attribútumokon.
- Egyszerű kulcs egy attribútumból áll, de egy kulcs nem feltétlenül áll egy attribútumból, ez az összetett kulcs. Például a **Filmek** táblában a cím és év együtt alkotják a kulcsot, nem elég a cím, ugyanis van például (King Kong, 1933), (King Kong, 1976) és (King Kong, 2005).
- A kulcsot aláhúzás jelöli: Filmek (cím, év, hossz, …)

### **Kulcs megadása**

- **> PRIMARY KEY vagy UNIQUE**
- Nincs a relációnak két olyan sora, amely a lista minden attribútumán megegyezne.
- Kulcs esetén nincs értelme a DEFAULT értéknek.
- Kulcsok megadásának két változata van:
	- Egyszerű kulcs (egy attribútum) vagy
	- Összetett kulcs (attribútumok listája)

### **Egyszerű kulcs megadása**

> Ha a kulcs egyetlen attribútum, akkor ez az attribútum deklarációban megadható

<attribútumnév> <típus> PRIMARY KEY vagy <attribútumnév> <típus> UNIQUE Példa:

```
CREATE TABLE Sörök (
    név CHAR(20) UNIQUE,
    gyártó CHAR(20)
);
```
## **Összetett kulcs megadása**

 Ha a kulcs több attribútumból áll, akkor a CREATE TABLE utasításban az attribútum deklaráció után a kiegészítő részben meg lehet adni további tábla elemeket: PRIMARY KEY (attrnév<sub>1</sub>, ... attrnév<sub>k</sub>) Példa:

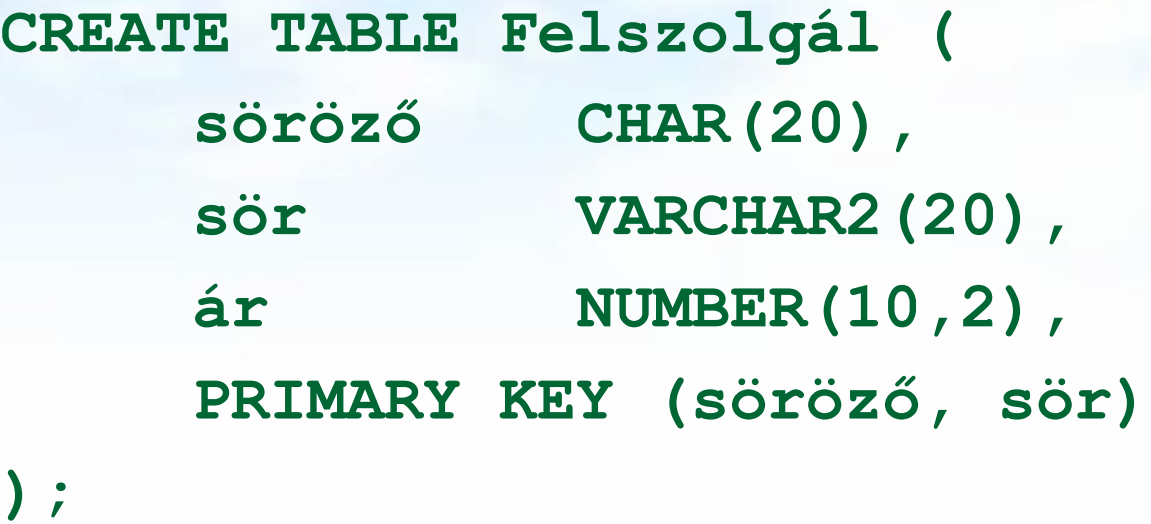

#### **PRIMARY KEY vs. UNIQUE**

- Csak egyetlen PRIMARY KEY lehet a relációban, viszont UNIQUE több is lehet.
- PRIMARY KEY egyik attribútuma sem lehet NULL egyik sorban sem. Viszont UNIQUE-nak deklarált attribútum lehet NULL, vagyis a táblának lehet olyan sora, ahol a UNIQUE attribútum értéke NULL vagyis hiányzó érték.
- az SQL lekérdezésnél adjuk meg hogyan kell ezzel a speciális értékkel gazdálkodni, hogyan lehet NULL-t kifejezésekben és hogyan lehet feltételekben használni
- Következő héten visszatérünk a megszorítások és a hivatkozási épség megadására.

# **Mit jelent az insert utasítások után a COMMIT vagy a ROLLBACK?**

- A COMMIT utasítás a tranzakció sikeres befejeződését eredményezi. Egy sikeresen befejeződött tranzakció a kezdete óta végrehajtott utasításainak módosításait tartósan rögzíti az adatbázisban
	- vagyis a módosítások **véglegesítődnek**.
- A ROLLBACK utasítás megszakítja a tranzakció végrehajtását, és annak sikertelen befejeződését eredményezi. Az így befejezett tranzakció SQL utasításai által végrehajtott módosításokat a rendszer meg nem történtekké teszi
	- vagyis az összes utasítás **visszagörgetésre kerül**, a módosítások nem jelennek meg az adatbázisban.

### **Kérdés/Válasz**

Köszönöm a figyelmet! Kérdés/Válasz?

Jön a köv.előadáson: SQL SELECT utasítás

## **Melléklet**

- Oracle gyakorlatra: rövid összefoglaló
- Oracle gyakorlaton: Az attribútumok típusának megadásakor (például az Oracle implementációban) **milyen standard típusok** közül választhatunk, mi a különbség a CHAR és a VARCHAR2 között?
- Létrehozzuk a táblákat és feltöltjük adatsorokkal.

Kiegészítés: Leckék Oracle gyakorlatra ./sql/bevezetes.pdf

### A relációs adatbázis fogalma

- Dr. E. F. Codd javasolta a relációs modellt 1970-ben.
- Ez az alapja a relációs adatbázis-kezelőknek (Relational database management system - RDBMS).
- A relációs modell a következőkből áll:
	- Objektumok vagy relációk (táblák) gyűjteményéből
	- Relációkból relációkat készítő műveletekből
	- A konzisztenciát és hibátlanságot megadó megszorításokból

## A relációs adatbázis definíciója

• A relációs adatbázis kétdimenziós táblák, relációk gyűjteményét jelenti.

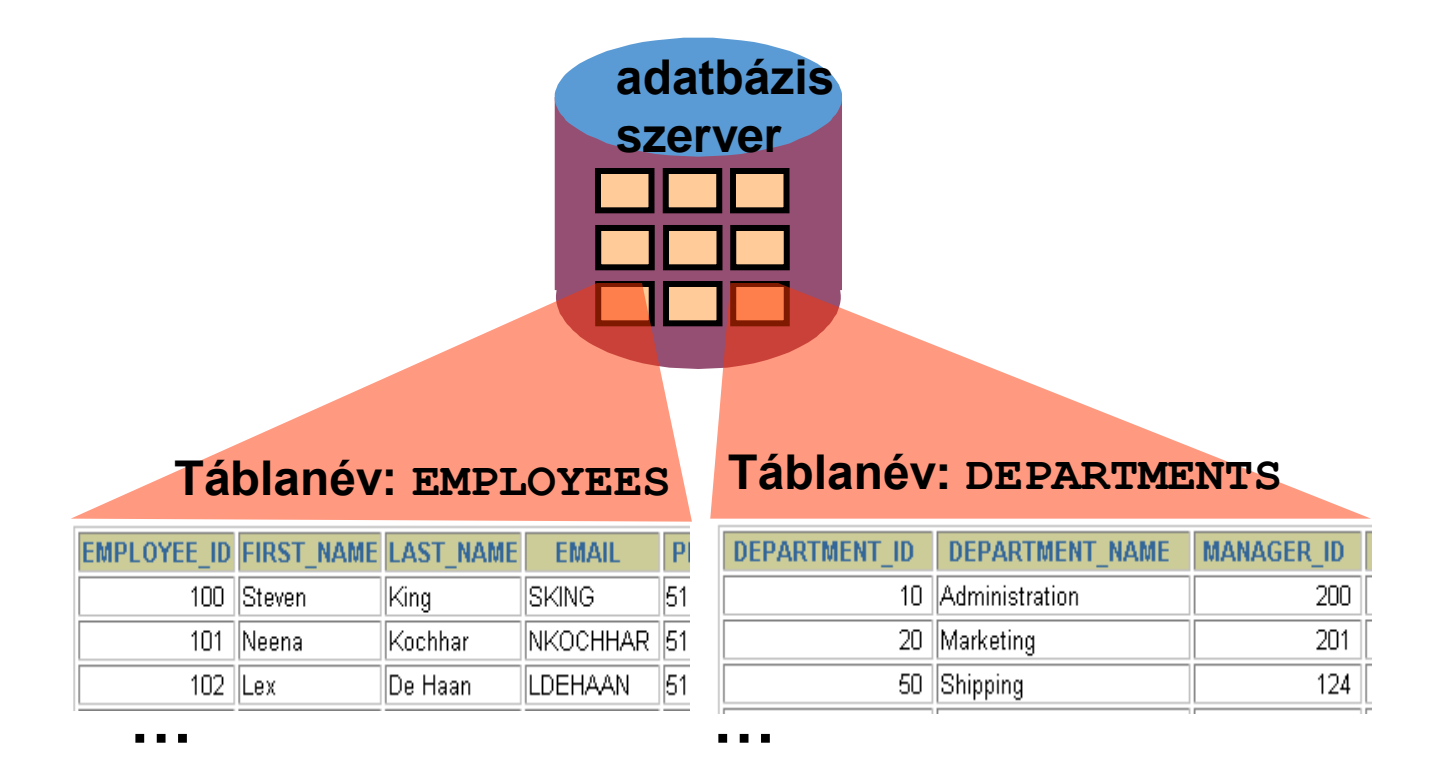

## Adatmodellezés

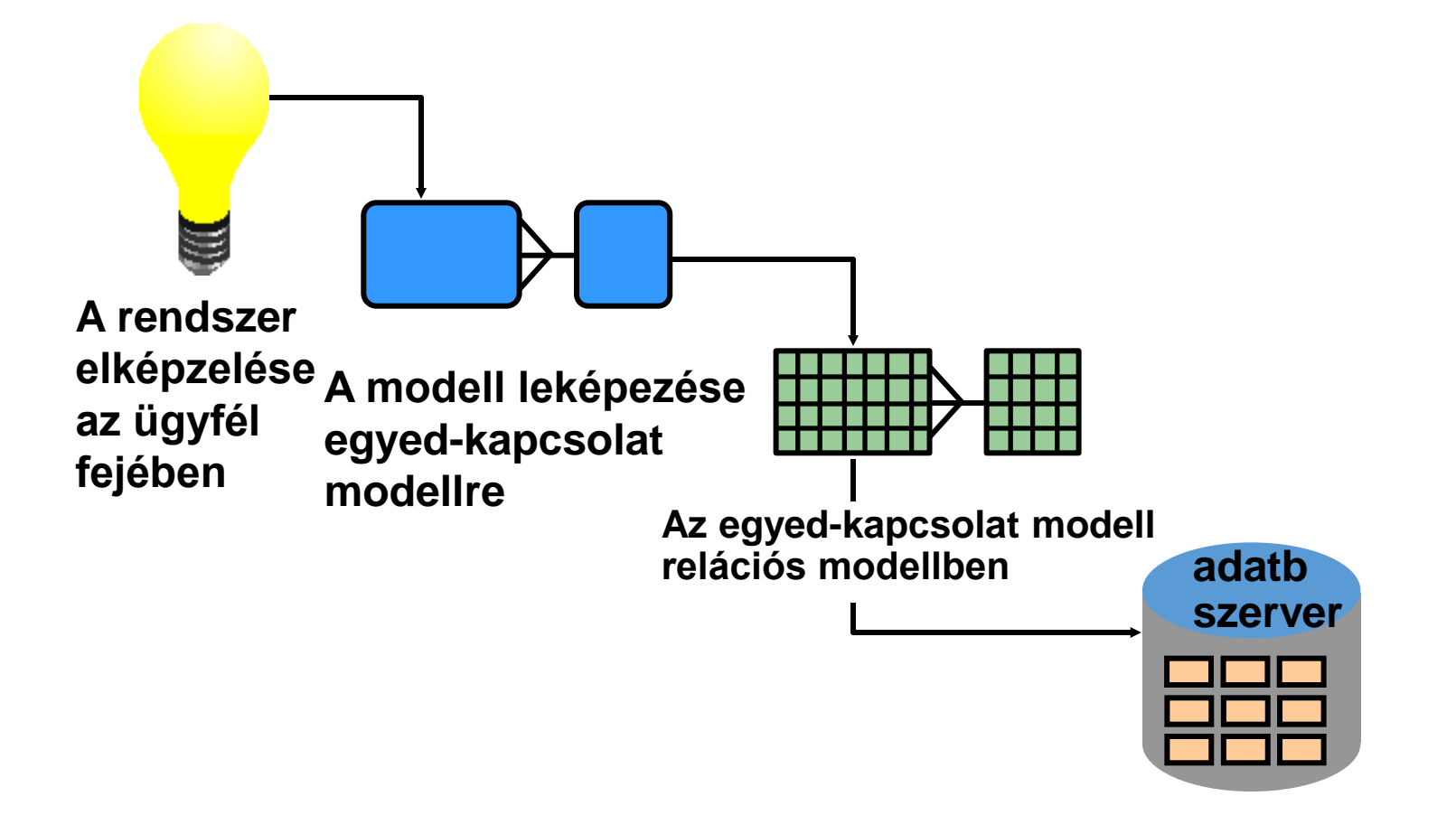

**Táblák a lemezen**

### Relációs adatbázisok terminológiája

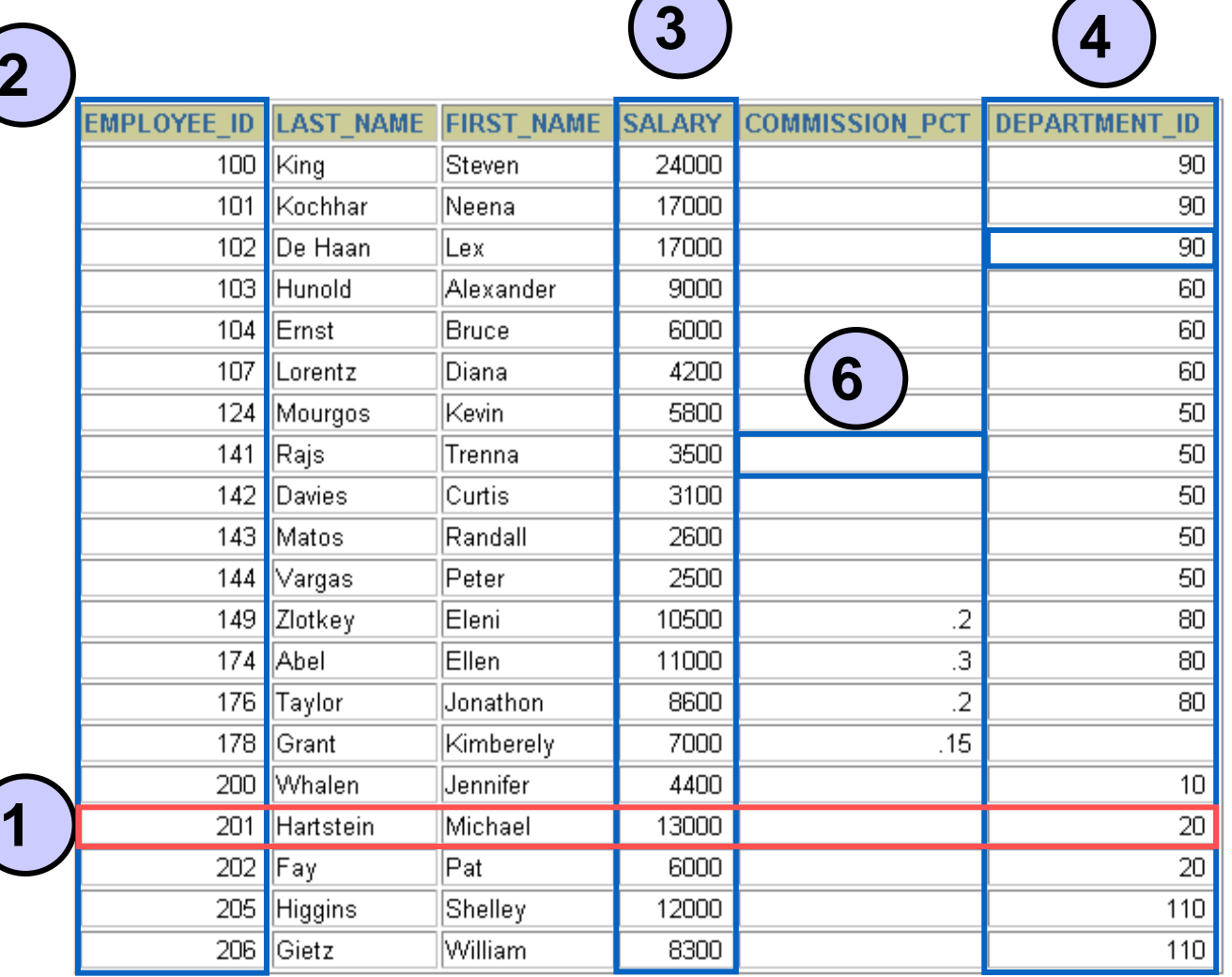

**2**

**1 – sor**

**5**

- **2 – elsődleges kulcs**
- **3 – nem kulcs oszlop**
- **4 – idegen kulcs**
- **5 – mező- vagy oszlopérték**
- **6 - nullérték**

## Kapcsolat az adatbáziskezelővel SQL-en keresztül

#### **SQL utasítás kiadása.**

**SELECT department\_name FROM departments;**

#### **DEPARTMENT NAME** Administration Marketing Shipping ΙT |Sales| Executive Accounting Contracting

#### **Az utasítás átküldése az adatbázis szerverhez.**

**adatbázis szerver**

**Az** 

**eredmény előállítása, megjeleníté se, vagy megfelelő helyre küldése**

**Az utasítás hatékony feldolgozása**

### A relációs adatbázis-kezelő rendszer felépítése

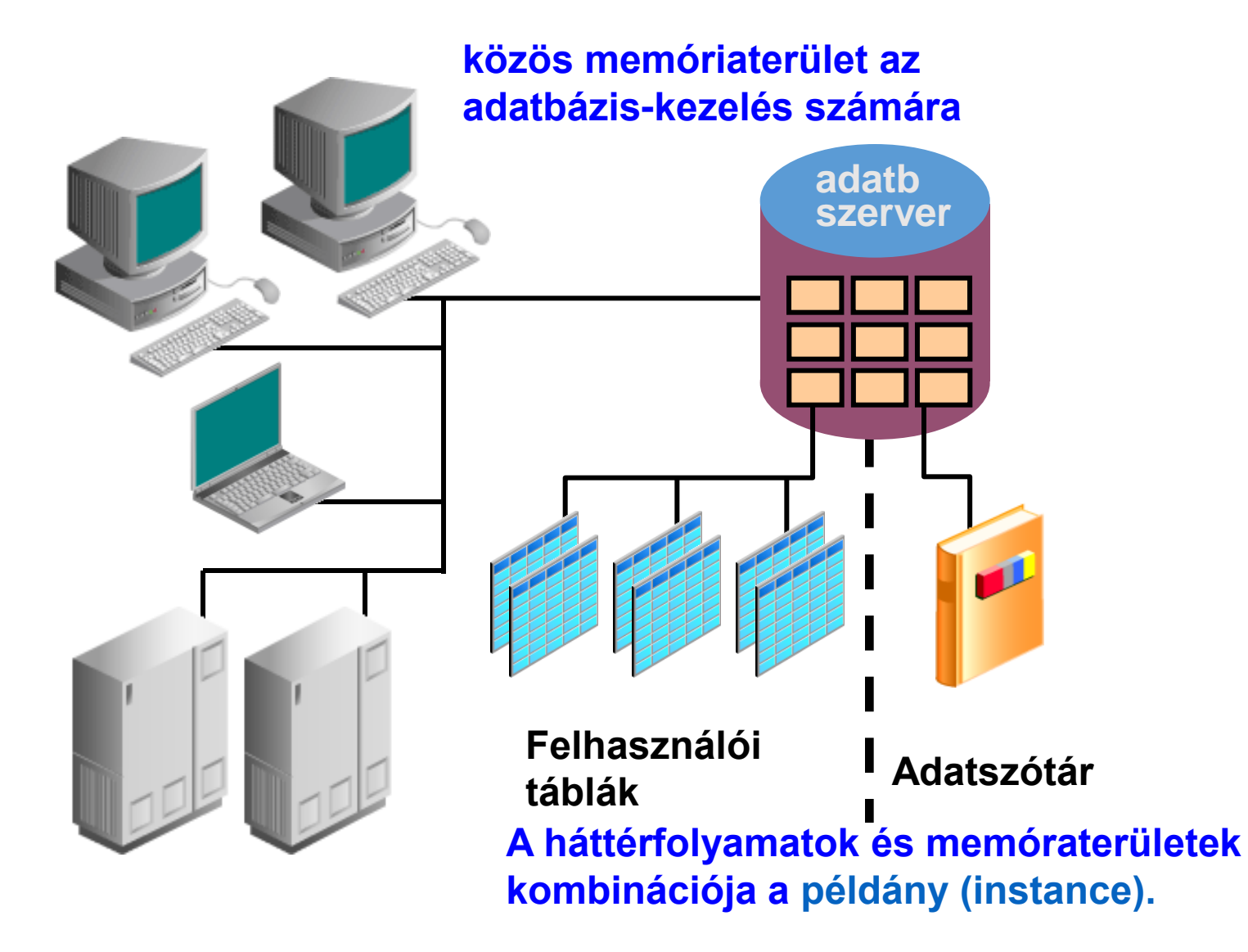

# SQL utasítások csoportosítása

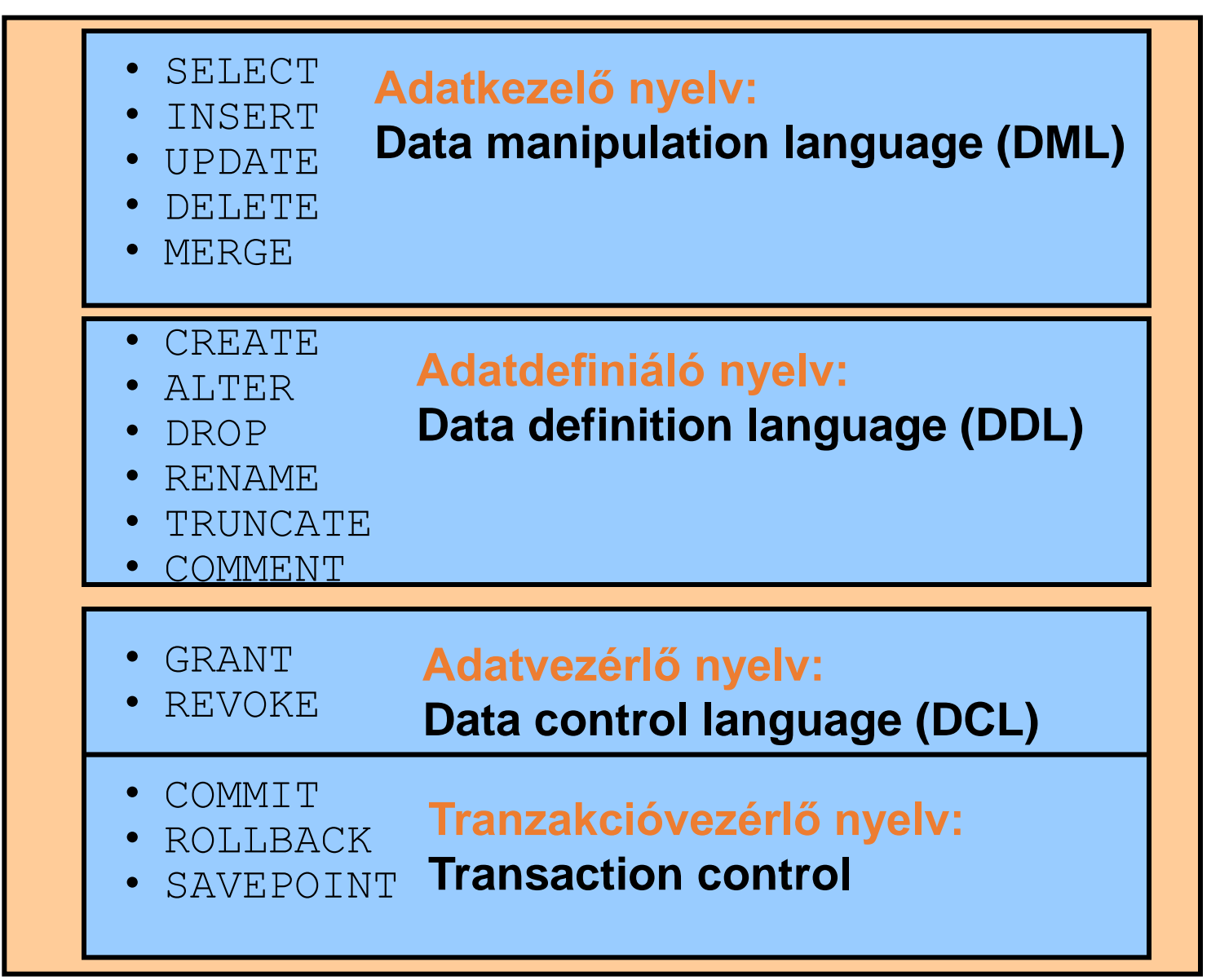

### A mintaadatbázis sémája

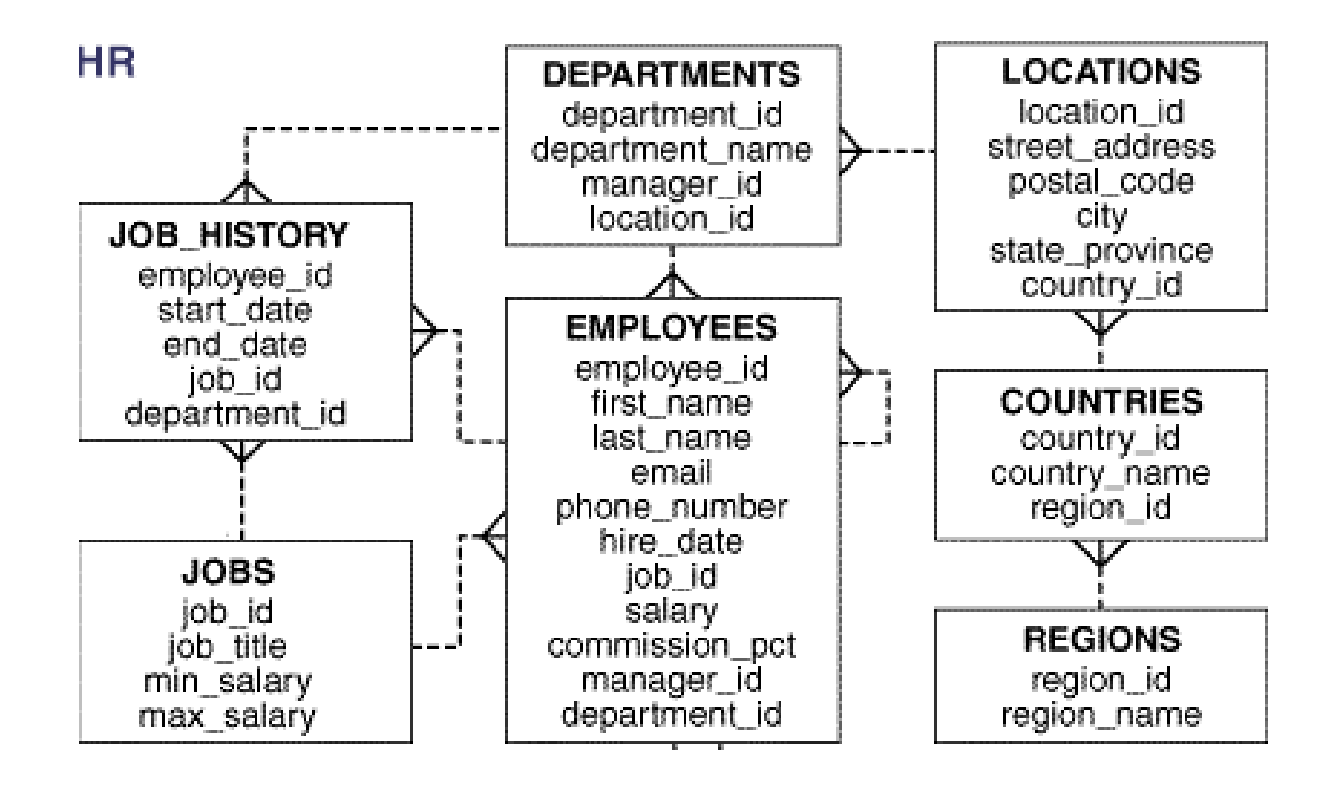

## A mintaadatbázis táblái

#### **EMPLOYEES(DOLGOZÓK)**

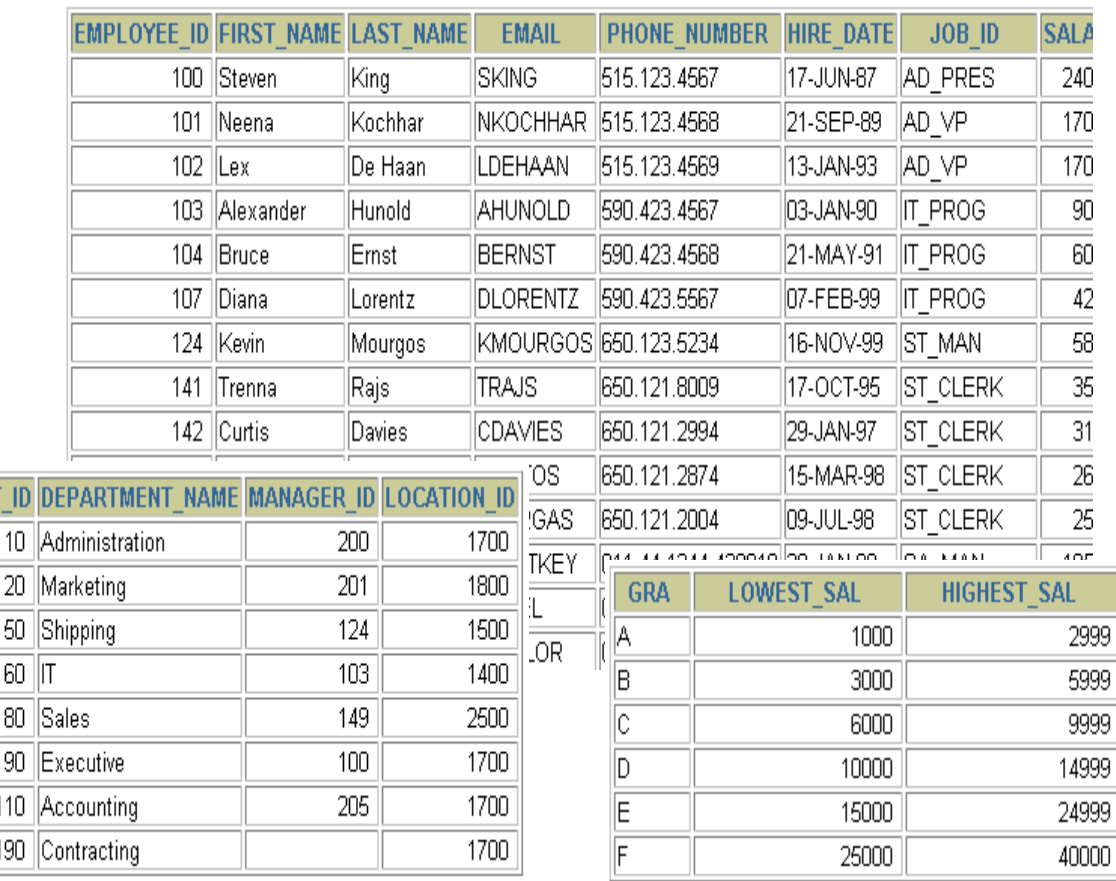

**DEPARTMENT** 

**DEPARTMENTS (OSZTÁLYOK) JOB\_GRADES (FIZETÉSI FOKOZATOK)**